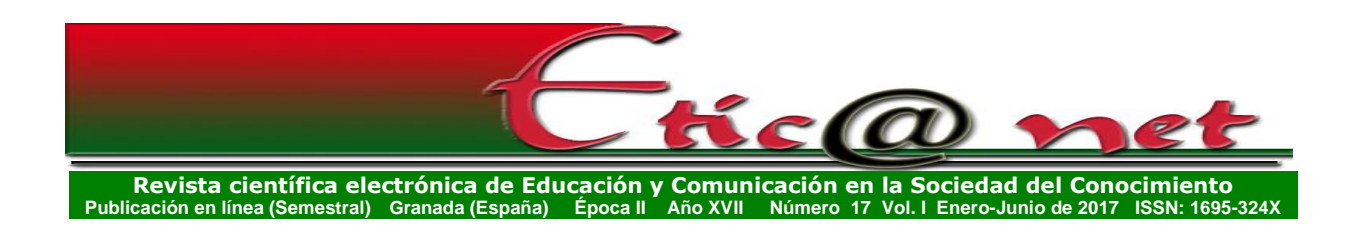

# **PROPUESTA DIDÁCTICO – TECNOLÓGICA PARA LA DISTRIBUCIÓN DE APLICACIONES EDUCATIVAS A TRAVÉS DE DISPOSITIVOS MÓVILES**

*Didactic-technological proposal for the distribution of educational applications through mobile devices*

> **Pedro Roberto Valdés Tamayo** pvaldes@ult.edu.cu *Universidad de Las Tunas (Cuba)* **María Nela Barba Téllez** marianelabarbatellez@gmail.com *Universidad nacional del Chimborazo (Ecuador)*

> > Recibido: 16/01/2017 Aceptado: 20/04/2017

1

# **Resumen**

En el trabajo se describe una propuesta que ha sido desarrollada en el Laboratorio de Tecnología Educativa de la Universidad de Las Tunas en Cuba, dirigida a integrar los distintos recursos tecnológicos con que cuentan los profesores y estudiantes para desarrollar el proceso de enseñanza aprendizaje en los distintos escenarios (presencial, semipresencial y a distancia).Esta propuesta fue diseñada para un escenario de escaza o ninguna conectividad, en la misma se presentan las principales características de un modelo de Libro Electrónico Multimedia, a través del cual es factible integrar en un único material todos los recursos didácticos, en formato digital, que garantizan la autopreparación y el trabajo independiente de los estudiantes universitarios de las diferentes carreras. Se presenta además el software (+Medios 1.0,

*http://www.eticanet.org*

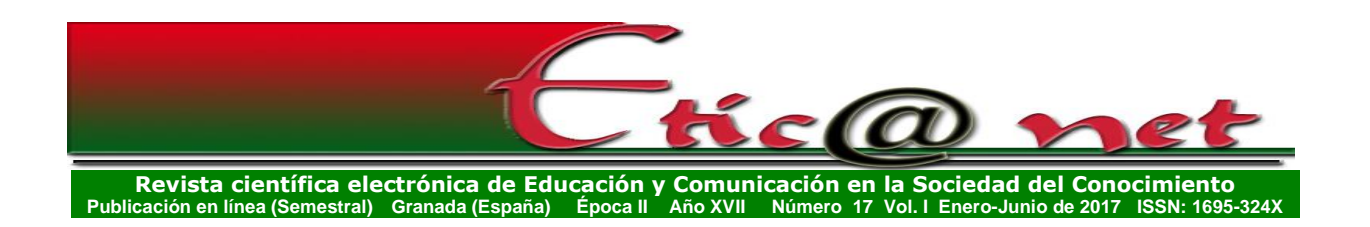

disponible en [ftp://10.22.1.23/pub/MasMedios.zip\)](ftp://10.22.1.23/pub/MasMedios.zip) como la herramienta informática que hace posible implementar este tipo de materiales. Para implementar +Medios se utilizó la herramienta de autor LiveCode [\(http://www.runrev.com\)](http://www.runrev.com/) la cual, entre otras ventajas, permite exportar sus contenidos a las plataformas más conocidas: Windows, Linus, Mac, IOS, Androide y HTML5 entre otras. Utilizando esta a característica de LiveCode, una vez generado el Libro Electrónico Multimedia es posible obtener su versión para dispositivos móviles con Sistema operativo Androide en unos pocos minutos.

## **Abstract**

In the work is described a proposal that has been developed in the Laboratory of Educational Technology of The Tunas University (MAVELAB), directed to integrate the different technological resources with which the professors and students count to develop the process of teaching learning in the different scenarios in that it can be developed. For scenarios of little or none connection the main characteristics of a Electronic Book Multimedia model is presented, through which is feasible to integrate in an only material all the didactic resources, in digital format, that guarantee the self preparation and the independent work of the students. It is also presented the software (+Medios 1.0) as the computer tool that makes possible to implement this type of materials, starting from the book pattern that intends. To implement +Medios author's tool LiveCode it was used [\(http://www.runrev.com\)](http://www.runrev.com/). This tool, among other advantages, it allows to export their contents to the good known platforms: Windows, Linus, Mac, IOS, Android and HTML5 among others. Using this to characteristic of LiveCode, once generated the Electronic Book Multimedia is possible to obtain its version for mobile devices with operating system Android in some few minutes.

**Palabras Clave:** video, sonidos, Libro electrónico, multimedia, hipertexto, medios de enseñanza.

**Keywords:** video, sounds, electronic Book, multimedia, hypertext, teaching means.

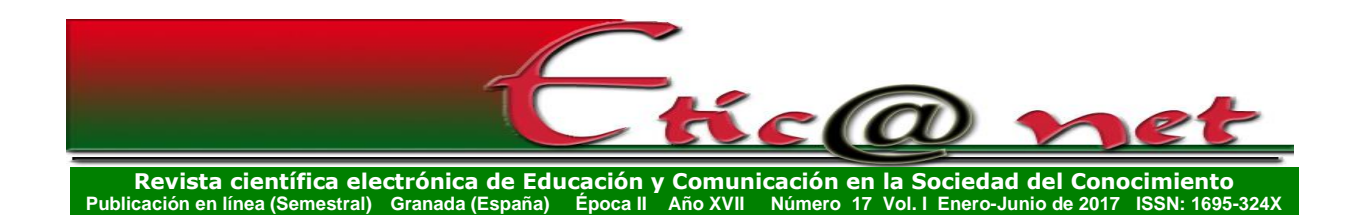

#### **Introducción**

En la actualidad, en el ámbito educativo abierto, se presentan nuevas formas de crear ciencia a través de prácticas abiertas, redes académicas, integración de recursos abiertos para realizar el proceso formativo en diversos ambientes (eLearning, bLearning, mLearning, presencial), sin embargo, son muy pocas las investigaciones que promueven la búsqueda de herramientas para la integración de todos estos recursos en un soporte único.

La gestión de los recursos digitales de forma integrada permite diseñar los espacios comunicativos necesarios para el desarrollo de actividades de aprendizaje de todo tipo, y contribuye a la creación de entornos inteligentes para el desarrollo de los procesos neurológicos y psicológicos de los estudiantes en ambientes de escasa conectividad. Vélez Flores, M. A. (2017). Los repositorios de aprendizajes creados mediante la integración de los recursos digitales disponibles favorecen la actualización de los sistemas bibliográficos existentes y por ende el desarrollo del conocimiento científico. Ortega, J. A. y Chacón, A. (Coords.) (2009).

Una de las preocupaciones de la comunidad académica internacional es: ¿cómo generar y compartir de forma integrada la información y los recursos educativos digitales que de forma masiva y dispersa se generan en el proceso de enseñanza aprendizaje?

En las universidades cubanas se ha producido un incremento sustancial de los materiales digitales disponibles para enfrentar el proceso de enseñanza aprendizaje. Esta gran variedad de recursos impresos y digitales ha hecho necesaria la búsqueda de herramientas que garanticen su integración en un soporte único para facilitar su utilización por parte de estudiantes y profesores en los más diversos escenarios.

El uso integrado de los medios utilizando un solo soporte informático, les facilita a los estudiantes aprender a interpretar, expresar y comunicar, combinando

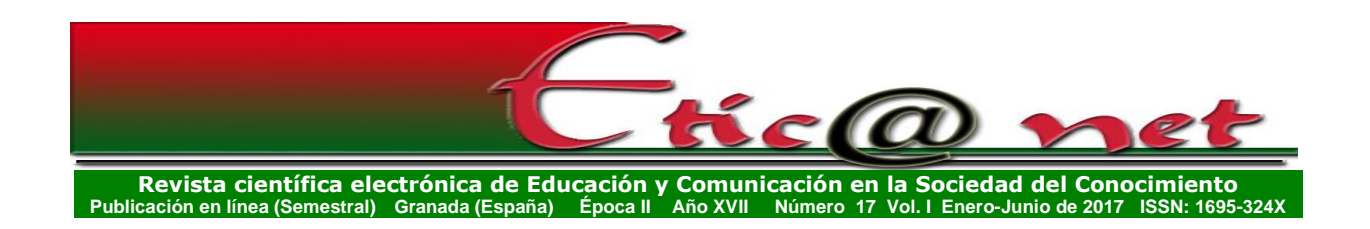

lenguajes (textual, visual, sonoro, etc.), tener rapidez en el acceso a la información, desarrollar habilidades de visualización, interpretación y evaluación crítica de la información y de productos comunicativos, entre otros aspectos.

En la Universidad cubana de Las Tunas, se realizó un estudio en la modalidad semipresencial sobre la disponibilidad de materiales didácticos para la realización del aprendizaje autónomo, a partir de los resultados alcanzados se aportan, a modo de valoraciones finales, un conjunto de reflexiones que pueden ser de utilidad en posteriores experiencias al enmarcarse en las tendencias actuales de la docencia en la Educación Superior semipresencial en condiciones de poca conectividad.

## **Materiales y métodos**

Entre los materiales y métodos utilizados se destacan las encuestas, la consulta a expertos, la observación y el análisis documental.

Mediante encuestas se pudo determinar la valoración de los estudiantes que participan en el proceso en la modalidad de estudios semipresencial respecto a la disponibilidad y la calidad de los medios didácticos que se les facilitan para realizar el aprendizaje autónomo.

Mediante la observación, se constataron las habilidades básicas para el manejo de las Tecnologías de la Información y la Comunicación que poseían los profesores participantes.

El análisis documental sirvió para la revisión de diversos documentos de trabajo emitidos por el Ministerio de Educación Superior, relacionados con la modalidad semipresencial y a través de los cuales se pudo comprobar la situación que presentaban los materiales didácticos que se habían concebido.

4

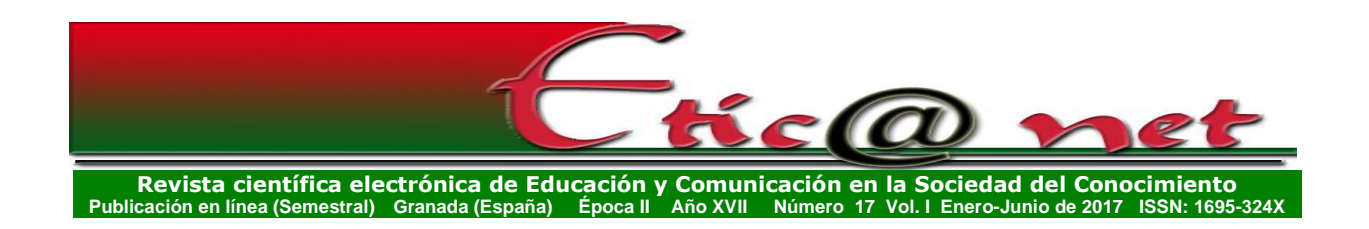

#### **Análisis de los resultados**

Con el objetivo de tener un mayor acercamiento al problema y a algunas de sus causas fueron encuestados 1314 estudiantes de las sedes universitarias municipales de la provincia de Las Tunas. Con la misma finalidad, fueron analizados un grupo de documentos de trabajo emitidos por el Ministerio de Educación Superior donde se ponen de manifiesto aspectos que están teniendo una incidencia directa sobre esta problemática.

En este estudio, fueron encuestados 1314 estudiantes, los cuales en la pregunta relacionada con los factores que consideran tienen una mayor incidencia sobre su rendimiento académico, se refirieron a la preparación de los docentes y a la calidad de los materiales utilizados en el proceso de enseñanza aprendizaje, lo que demuestra que uno de los factores que afecta el desempeño de los estudiantes está asociado a dificultades con la disponibilidad y calidad didáctica de los materiales que se les facilitan para el aprendizaje autónomo en la modalidad semipresencial.

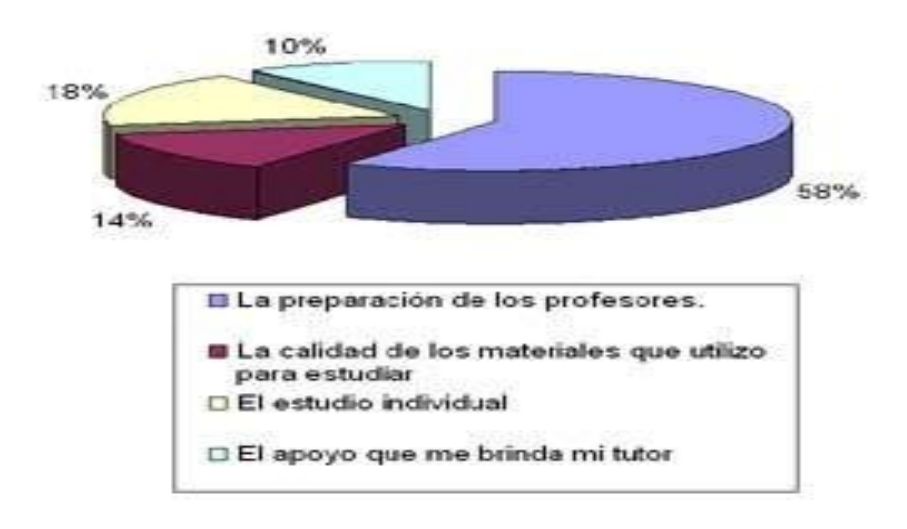

Fig. nº 1. *Factores que afectan el desempeño académico en la semipresencialidad*

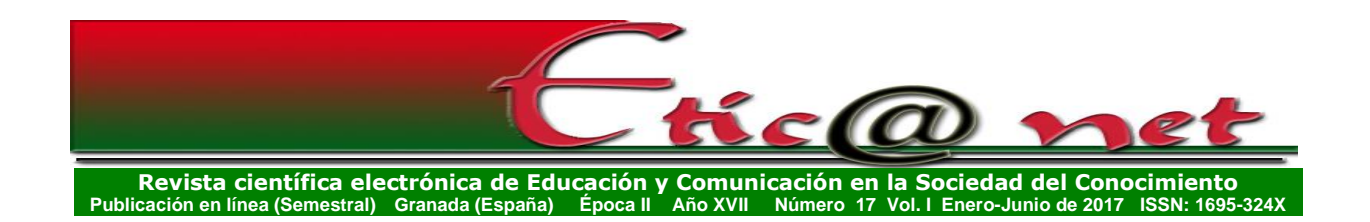

En la pregunta relacionada con los materiales digitales más utilizados por ellos, donde debían seleccionar entre la guías de estudio, materiales interactivos multimedia en CD ROM, cintas de Audio, libros de texto, videoconferencias, sitios Web elaborados por los profesores, búsquedas en Internet, entre otros, plantearon que se apoyan más para su aprendizaje autónomo en los libros de textos que se utilizan en la modalidad presencial, lo que es contradictorio si tenemos en cuenta que estos estudiantes estudian en la modalidad semipresencial.

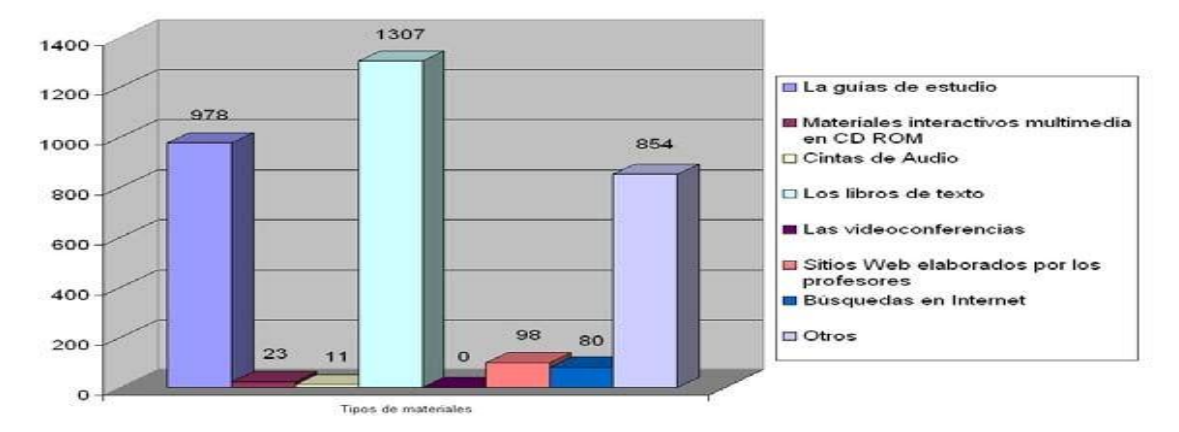

Fig. nº 2: *Materiales educativos más utilizados por los estudiantes en la modalidad semipresencial.*

Los profesores orientan bibliografía complementaria a los estudiantes, a las que les resulta difícil acceder, en ocasiones son excesivas, no existe suficiente integración entre los materiales didácticos: texto, guía, vídeo y otros de carácter digital, lo que demuestra la escasa preparación didáctico– metodológica de los docentes para elaborar materiales educativos digitales con tecnología multimedia de apoyo al aprendizaje autónomo, aunque es preciso aclarar que para lograr la calidad en el desarrollo de aplicaciones multimedia, los profesores deben realizar un sobreesfuerzo y más cuando lo que se quiere es verificar o constatar la relación de usabilidad de una aplicación multimedia y el aprendizaje del estudiante.

Para darle respuesta a esta problemática se creó un Laboratorio de Tecnología Educativa en la Universidad de las Tunas, y tras su puesta en funcionamiento 6

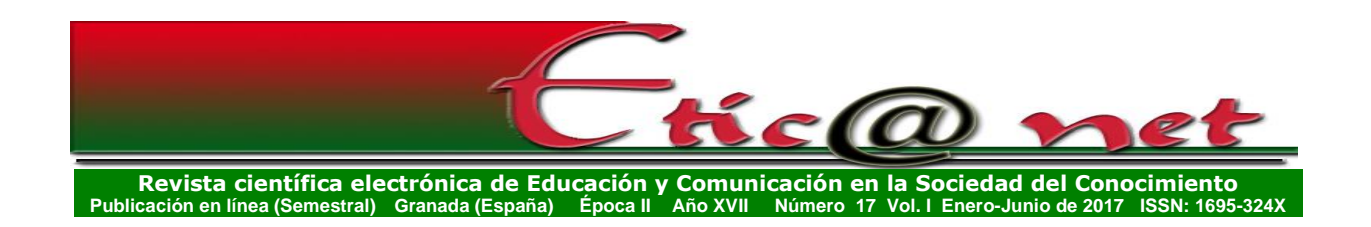

se comenzaron a filmar y digitalizar teleclases, las que habían sido distribuidas centralmente en casetes VHS. Otro de los servicios que se le prestó a la comunidad universitaria fue la captura de programas de la TV que según el criterio de cada profesor pudieran tener un valor didáctico.

Fue así que surgió la propuesta de un modelo de Libro Electrónico Multimedia a través del cual fuera factible integrar todos los recursos digitales que gestiona el propio profesor para garantizar un sistema bibliográfico actualizado para sus asignaturas.

# **Características del modelo de libro electrónico multimedia.**

En la búsqueda de soluciones ante el eminente reto que significó el uso efectivo de las TIC en el proceso de universalización de la educación superior, utilizando como herramienta de desarrollo ToolBook Instructor II, Versión 7.1, se elaboró un modelo de libro electrónico multimedia que mezcla armónicamente la imagen, el texto, el sonido y la animación con un alto nivel de integración e interactividad. Paralelamente se desarrolló también un software llamado +Medios cuya finalidad fue garantizar que los profesores pudieran elaborar sus propios libros electrónicos multimedia, a partir del modelo desarrollado, sin que para ellos fuera necesario conocer elementos de programación, ni un proceso de capacitación de mucha complejidad. Bastaba con que el profesor conociera elementos básicos de la ofimática y una preparación de unos poco minutos en el uso de +Medios para que de forma independiente pudiera elaborar su propio libro.

Sobre la base de este modelo es posible implementar cualquier tipo de material educativo cuyo contenido pueda dividirse siguiendo la metáfora de un libro tradicional dividido en capítulos y acápites. Los libros electrónicos, cursos a distancias, guías de estudios y otros encuentran en este modelo una vía para ser implementados e incorporados a la práctica educativa contemporánea, siendo posible dotar a los mismos de elementos multimedia que les confieren una mayor importancia como obra de comunicación audiovisual, interactiva, dirigida a trasmitir un mensaje más

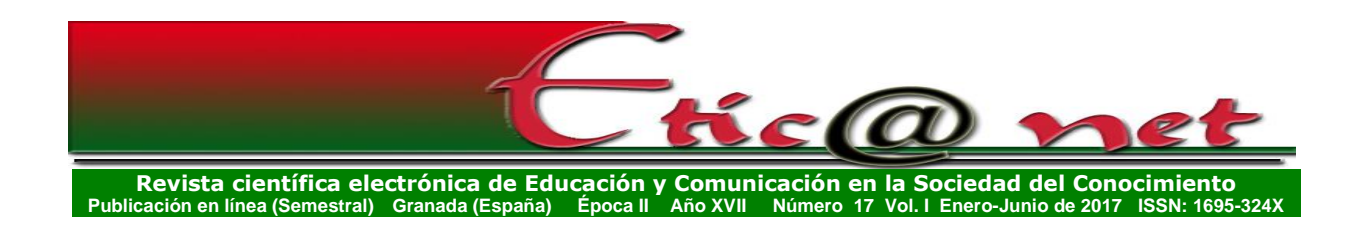

completo a los usuarios a los que van dirigidos. Valdés, P. (2007).

En lo adelante para no repetir la frase "modelo de libro electrónico multimedia" simplemente se nos referiremos a "el libro". El libro ha sido concebido de manera tal que pueda ser implementado para los más diversos escenarios en que pudiera encontrarse un estudiante universitario en las condiciones concretas de Cuba, y es válido tanto para la educación presencial y semipresencial.

Entre las características más importante del libro se destacan:

- 1. Los contenidos aparecen divididos en capítulos y acápites.
- 2. Cada acápite está compuesto por varias páginas multimedia. En cada página multimedia aparece básicamente una información en formato de texto que puede a su vez apoyarse mediante información en otros tipos de formato: vídeo, audio y animaciones.
- 3. El núcleo básico de información lo constituye el hipertexto y dentro de él se pueden encontrar palabras y frases resaltadas con otros colores que representan hipervínculos, los cuales pueden estar relacionados con:
	- *Direcciones de sitios y páginas web.* Al hacer clic sobre ellos se carga en el navegador la página correspondiente. En este caso la ventana del navegador se reduce de tamaño para mostrase siempre al frente dentro de la ventana del libro. Estas direcciones pueden o no ser direcciones de Internet.
	- *Documentos externos:* Los documentos externos son archivos con extensión .**doc**, .**ppt**, .**pps**, .**pdf**, **txt**,. **xls**, .**mdb**, etc. los cuales serán incluidos como partes del libro, pero conservando su formato original. Al hacer clic sobre uno de estos hipervínculos se carga la aplicación que corresponda según la extensión del archivo y la ventana se reduce de tamaño para mostrase siempre al frente dentro de la ventana del libro. Esta opción facilita a los profesores no desechar los materiales que tradicionalmente habían estado utilizando como medios de enseñanza cuando vayan a concebir su libro.

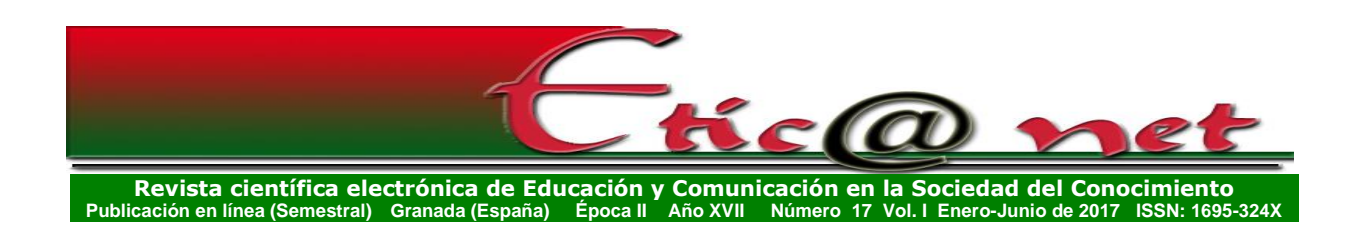

- *Imágenes:* Las imágenes se muestran en el área de imágenes, que está ubicada en el lado izquierdo de la pantalla, al lado del texto. Cada página del libro tendrá asociada, siempre que sea posible, una imagen que por defecto aparecerá cuando en el proceso de navegación se llega hasta ella. En el caso de que el texto describa un proceso que sea necesario reflejarlo con más de una imagen, entonces por defecto aparecerá la más representativa de todas y las restantes se vincularán a la página mediante hipervínculos dentro del texto, de forma tal que, al hacer clic sobre estos, se mostrará la imagen que corresponda. Las imágenes podrán ampliarse para mostrar, cuando sea necesario, mayores detalles al usuario, en este caso en la esquina inferior derecha de la imagen aparecerá un botón mediante el cual se logra ampliarla con un simple clic sobre el mismo. Sobre cada imagen es posible establecer "áreas o regiones calientes", de manera tal que, al pasar con el cursor del mouse sobre éstas, se muestra una información textual que explica la importancia de la zona seleccionada dentro de la imagen. De esta manera la imagen se comporta de forma dinámica y brinda mucha más información al usuario.
- *Vídeos:* Cada página puede tener asociado varios vídeos, el más representativo se activa haciendo clic sobre el botón **activar video** del grupo de botones que aparece en la esquina superior izquierda. Los restantes se vincularán mediante hipervínculos dentro del texto, de forma tal que al hacer clic sobre ellos se active el vídeo correspondiente.
- *Animaciones:* Cada página puede tener asociado varias animaciones, la más representativa se activa haciendo clic sobre el botón **activar animación** del grupo de botones que aparece en la esquina superior izquierda. Las restantes se vincularán mediante hipervínculos dentro del texto, de forma tal que al hacer clic sobre ellos se active la animación correspondiente.
- *Direcciones de correo electrónico*: Al hacer clic sobre este tipo de hipervínculo se abre una ventana para enviar un correo

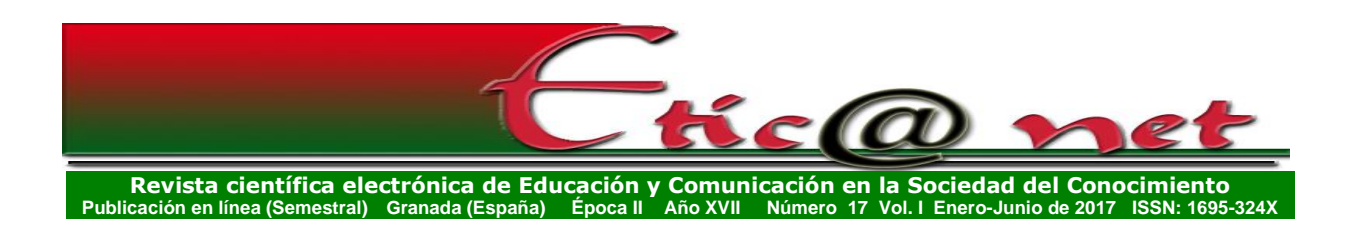

electrónico a la dirección especificada, según el cliente de correo predeterminado que se tenga en la computadora.

- *Referencias bibliográficas*: Las citas bibliográficas dentro del texto del libro se representan mediante dos asteriscos **\*\*** que están "hipervinculados" de forma tal que al pasar por encima de ellos con el cursor del mouse se muestra la cita en cuestión y al hacer clic se mostrará la ventana de la bibliografía del libro con el asiento bibliográfico que le corresponde resaltado.
- *Palabras del glosario:* El libro cuenta con un glosario de términos. Los términos del glosario aparecen en forma de hipervínculos dentro del texto del libro. Al hacer clic sobre uno de ellos se muestra en una ventana aparte su significado.
- *Otras páginas dentro del libro:* Este tipo de hipervínculo permite navegar a otra página dentro del propio libro.
- 4. La navegación dentro del contenido del libro puede ser de las siguientes formas:
	- Mediante la barra de navegación que aparece debajo del área de texto. También puede acceder a los contenidos del libro desde un menú al estilo del Menú de Inicio de Windows. A este menú se accede desde el botón **INICIO** que está ubicado en la esquina inferior izquierda de cada página multimedia. Al hacer clic sobre éste se despliega un menú donde cada opción corresponde a unos de los capítulos del libro. Al pasar por encima de cada una de estas opciones se despliega un submenú donde cada una de sus opciones está en correspondencia con un acápite del capítulo del que se trate. En el caso de menú de inicio si hace clic sobre una de las opciones, en la ventana principal de la aplicación aparecerá la primera página del primer acápite del capítulo correspondiente. Esta misma acción sobre cualquiera de las opciones del submenú visualizaría en la ventana principal de la aplicación la primera página del acápite que le corresponda.
	- Mediante el mapa de navegación o mapa de contenidos, el cual muestra los contenidos del libro con una estructura jerárquica,

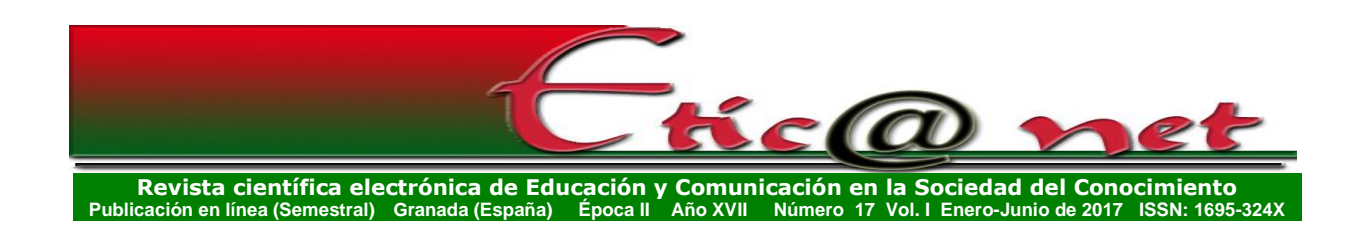

muy similar a la forma en que lo hace el Explorador de Windows. El mapa de navegación es **accesible** desde el botón que aparece dentro del grupo de botones ubicados en la esquina superior izquierda de cada página. En la estructura jerárquica, en forma de árbol, las ramas principales corresponden a los capítulos y las subramas a los acápites. Siguiendo la metáfora del árbol, las hojas representan al conjunto de páginas que componen cada acápite y aparecen debidamente enumerada 1, 2, 3,... n., donde n es la cantidad de página del acápite correspondiente. Al abrir el mapa, la hoja equivalente a la página activa aparece parpadeando, alternando los colores rojos y verdes fosforescentes . Esto permite ubicar al usuario en caso de no tener una idea exacta de la posición donde se encuentra dentro del libro. Además, si hace clic sobre una de las hojas visualizaría en la ventana principal de la aplicación la página que le corresponde.

- 5. El tamaño de la fuente del texto puede ampliarse para facilitar la lectura en pantalla. Para ello se utiliza el botón **Ampliar** texto que aparece dentro del grupo de botones de la esquina superior izquierda de cada página y cuya imagen es una lupa blanca con el signo "+" en su interior. La figura siguiente muestra la apariencia del libro cuando está activada esta opción.
- 6. Los contenidos del libro se pueden imprimir. Los contenidos del libro se digitalizan y se graban en archivos con formato PDF, de forma tal que hay uno para cada acápite y uno general que abarca todo el contenido del libro. Mediante la opción **Imprimir** accesible desde el botón que aparece dentro del grupo de botones ubicado en la parte superior izquierda de cada página se puede imprimir, en la impresora que aparezca configurada por defecto en su computadora, el archivo correspondiente al acápite activo o el archivo general corresponde al libro en su totalidad.
- 7. Se puede copiar el contenido textual hacia cualquier dispositivo de almacenamiento de información. Los contenidos del libro han sido digitalizados y grabados en archivos con formato PDF, de forma tal que

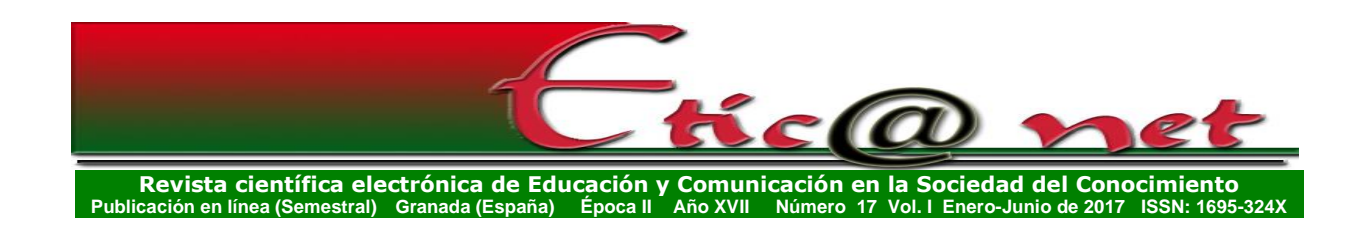

hay uno para cada acápite y uno general que abarca todo el contenido. Mediante la opción **Grabar**, accesible desde el botón que aparece dentro del grupo de botones ubicado en la parte superior izquierda de cada página, se puede copiar hacia cualquier dispositivo de almacenamiento, accesible desde su computadora, el archivo correspondiente al acápite activo o el a rchivo general corresponde al libro en su totalidad.

- 8. Dentro de la información textual del libro es posible buscar frases o palabras, para ello está siempre disponible dentro del grupo de botones de la esquina inferior izquierda de cada página el botón **BUSCAR.**
- 9. En el libro se incluyen un conjunto de Contactos (Personas), Organismos e instituciones y documentos relacionados con la temática abordada que permite a los usuarios lograr un mayor nivel de profundidad si así lo desea. De los contactos se incluye el nombre y la dirección de correo electrónico. De los organismos e instituciones, el nombre y el URL de su portal en Internet y de los documentos el listado de títulos, estos documentos se consideran parte indispensables del libro y conservan su formato original, pueden ser consultados por el usuario con un simple clic sobre el título correspondiente.
- 10.Cada página tiene asociado un archivo de sonido el cual se corresponde con el texto que en ella se muestra. Para escucharlo se utiliza el botón Activar audio, que aparece en el grupo de botones de la esquina superior izquierda de cada página. El archivo de audio se reproduce a la vez que se va marcando en el área de texto la parte que le corresponde a cada segmento de la alocución.
- 11. Los vídeos se muestran también en el área de imágenes y pueden ser ampliados a pantalla completa.
- 12.El libro cuenta con el listado de la bibliografía que se utilizó para su construcción debidamente actualizada y en orden alfabético ascendentemente.
- 13.La ayuda es muy clara y fácil de usar. Se brinda además la

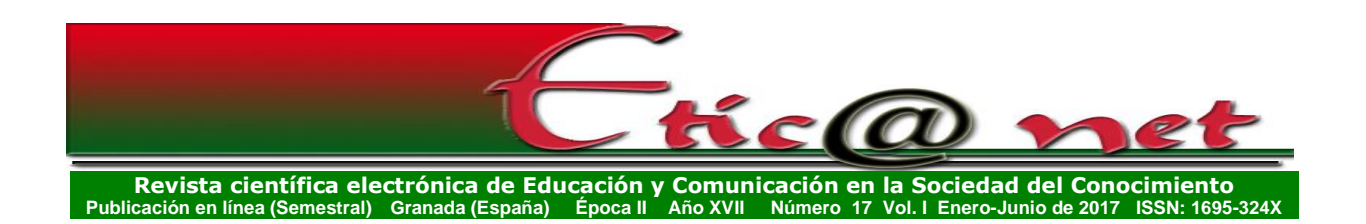

posibilidad de la ayuda contextual que permite conocer las funciones de cada componente del libro con tan sólo arrastrar y dejar caer el botón de ayuda contextual sobre la parte o el botón del que se desea conocer.

- 14.Sobre el hipertexto es posible subrayar utilizando diferentes colores y grosor de línea.
- 15.En cada página se puede activar el block de notas para anotar cuestiones importantes.

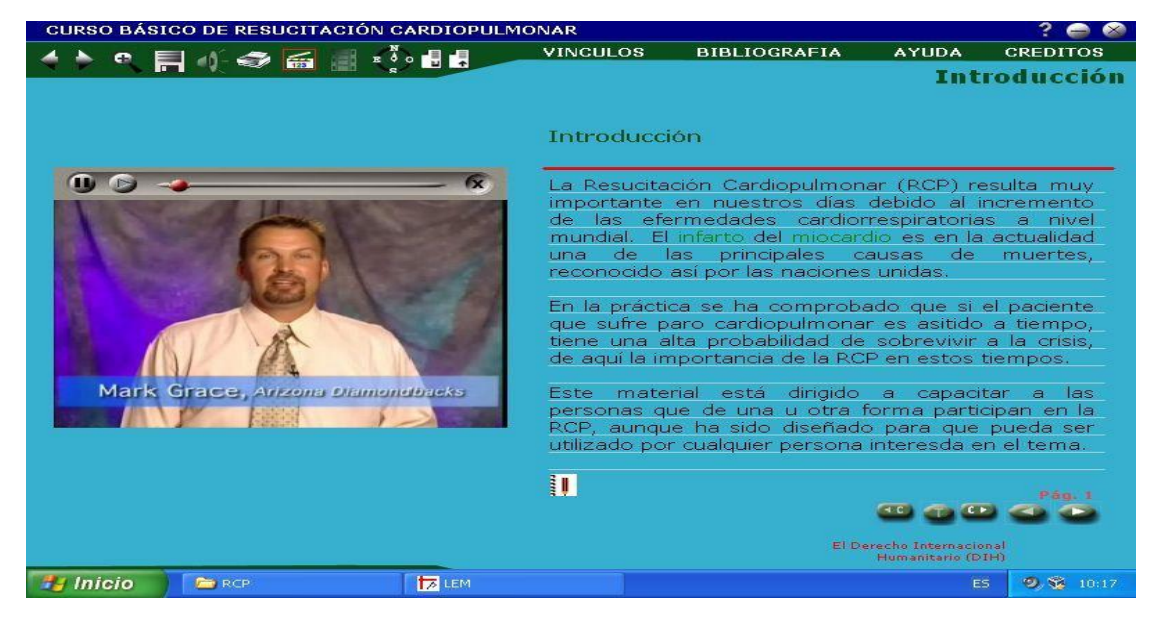

Fig. nº 3. *Aspecto general de una página multimedia de un libro con las características descritas*

#### **La herramienta +medios**

*¿Qué es +Medios?*

+Medios es una aplicación multimedia, desarrollada para facilitar a los educadores, el proceso de construcción de libros electrónicos multimedia, a partir de los conocimientos informáticos básicos, que todo profesional de la educación debe poseer. A pesar de haber sido concebido inicialmente para el ámbito universitario y específicamente para la elaboración de libros

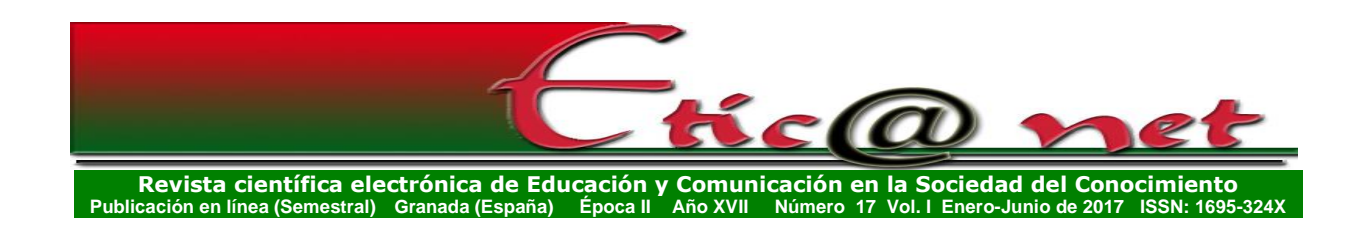

electrónicos multimedia, este software es perfectamente utilizable para la elaboración de muchos otros tipos de productos, como pudieran ser cursos a distancias, guías de estudios, etc. Su nombre se debe a que fue concebido para lograr incorporar Más Medios de enseñanza al proceso docente educativo en las universidades cubanas. Los libros que se generan a partir de +Medios combinan de forma efectiva y armónicamente la información textual con imágenes, vídeos, animaciones, sonido documentos externos, entre otras.

- *+Medios brinda dos prestaciones fundamentales:*
- 1. La plantilla de +Medios.
- 2. El generador de +Medios.

## *¿Qué tipo de productos se pueden crear con +Medios?*

Cualquier producto educativo que sus contenidos puedan dividirse siguiendo la metáfora de un libro tradicional, divido en capítulos y acápites puede generarse utilizando este software. Los productos creados con +Medios se caracterizan porque sus contenidos estarán divididos en capítulos y estos a su vez en acápites los cuales estarán formados por una o varias páginas multimedia.

La característica más importante de esta herramienta es que mientras se conserve la plantilla, para un proyecto de libro cualquiera, se pueden generar tantas actualizaciones como se desee.

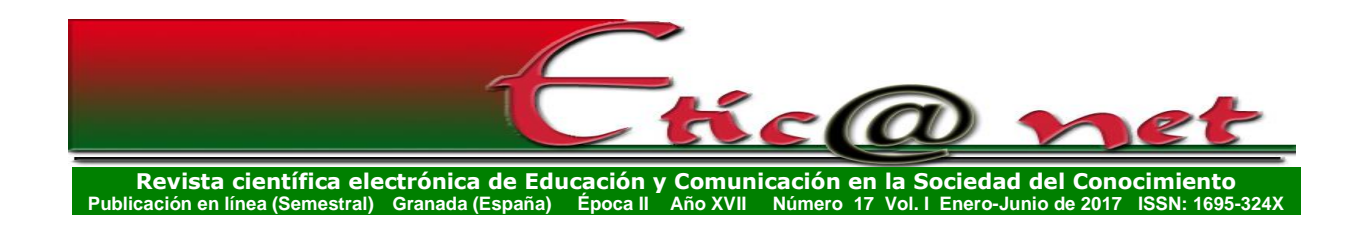

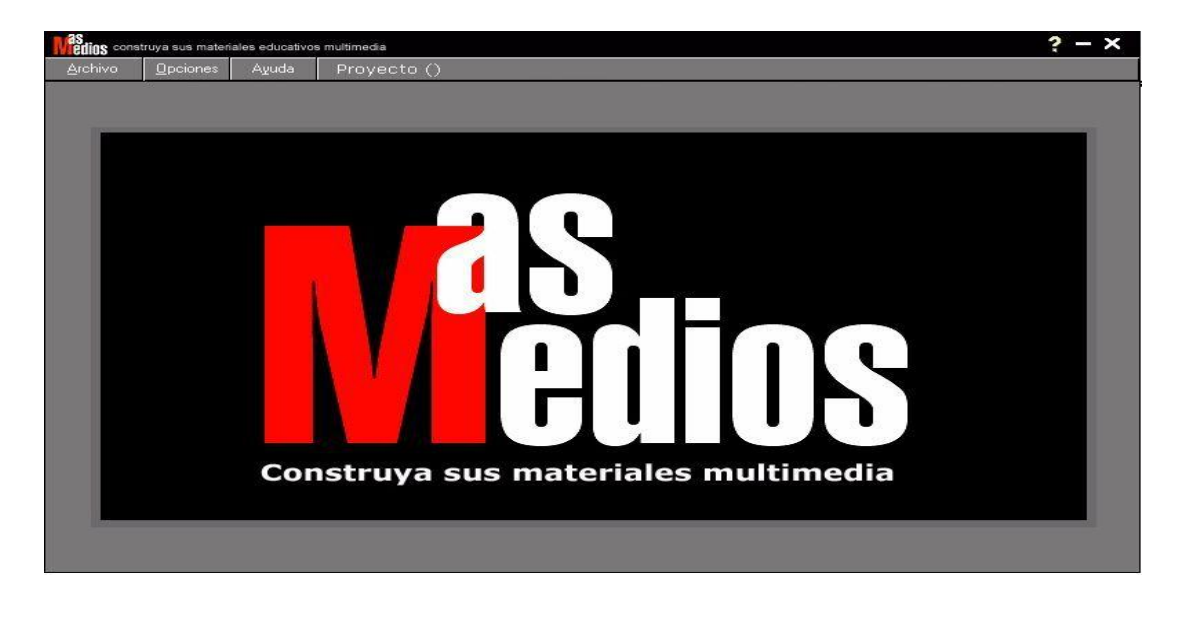

Fig. nº 4. *Aspecto general de la herramienta +Medios en la vista del generador.*

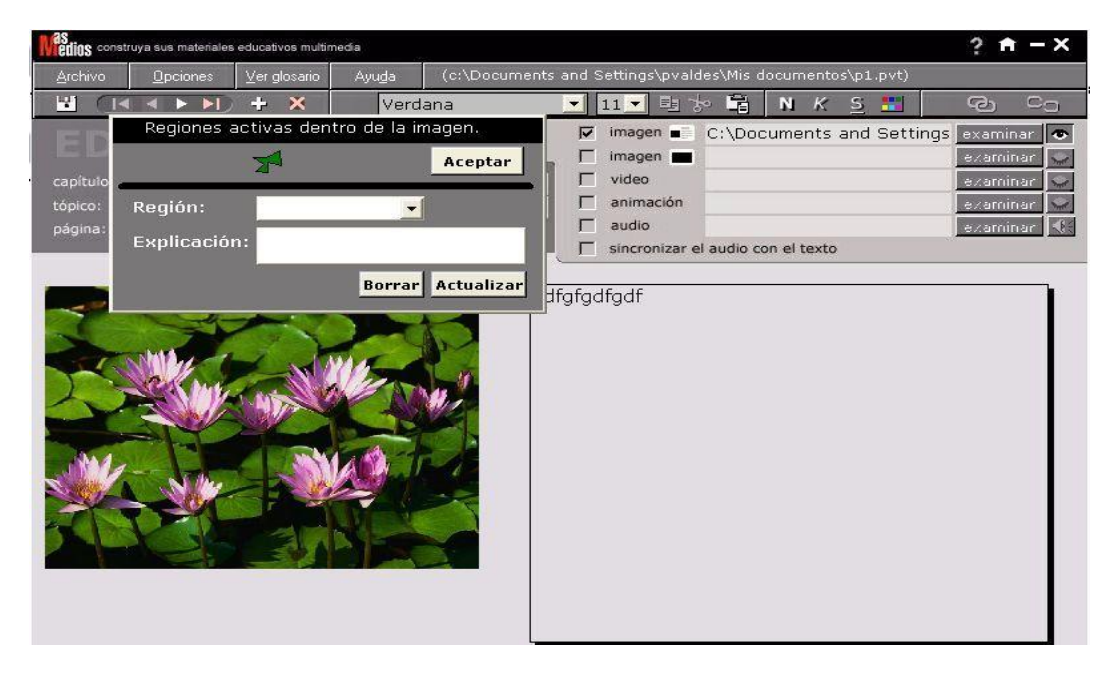

Fig. n 5. *Aspecto general de la vista principal de la plantilla de +Medios.*

La herramienta +Medios ha sido utilizada en la elaboración de libros en varias universidades del país, destacándose las universidades de Granma y Las

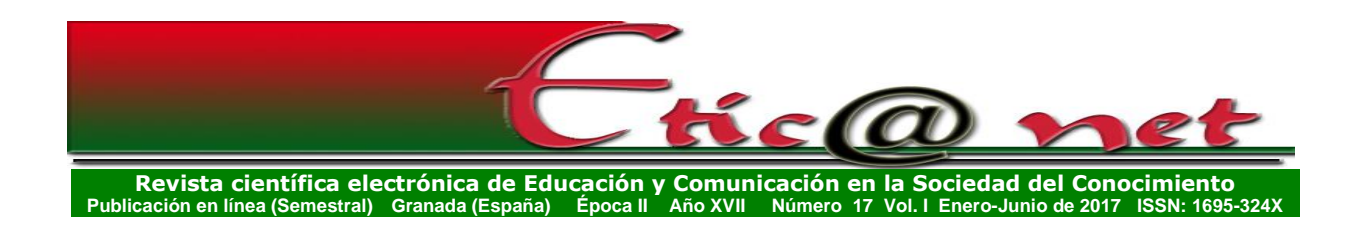

Tunas, donde se han elaborado más de 150 materiales didácticos en los últimos 6 años. En menor medida también se ha utilizado en la Universidad de Camagüey y en la de Pinar del Río.

Entre las principales limitantes de esta propuesta se deben destacar las siguientes:

- 1. Los productos finales, así como la herramienta +Medios no pertenecen a la categoría de software libre. La licencia de Asymetrix ToolBook, herramienta de autor que soporta todo el proyecto, es costosa.
- 2. Los productos finales no han sido concebidos paras ser consultados en red.

Una vez generado el LEM al usuario final le queda como resultado un grupo de carpetas y dos archivos ejecutables: Start.exe y LEM.exe. Este último, a pesar de tener extensión.exe, en realidad conserva el formato nativo de LiveCode y es el que se utiliza para generar la versión para Androide. El proceso para obtener la versión Adroide, para móviles, dura solo 2 o tres minutos, en dependencia de la velocidad del procesador que se esté utilizando. La versión androide es una aplicación. apk, la cual incluye la carpeta Fotos. Las carpetas Videos, Animaciones, Sonidos y Documentos deberán ser copiadas en la tarjeta de almacenamiento externo (sdcard) de cada dispositivo donde se instale la aplicación.

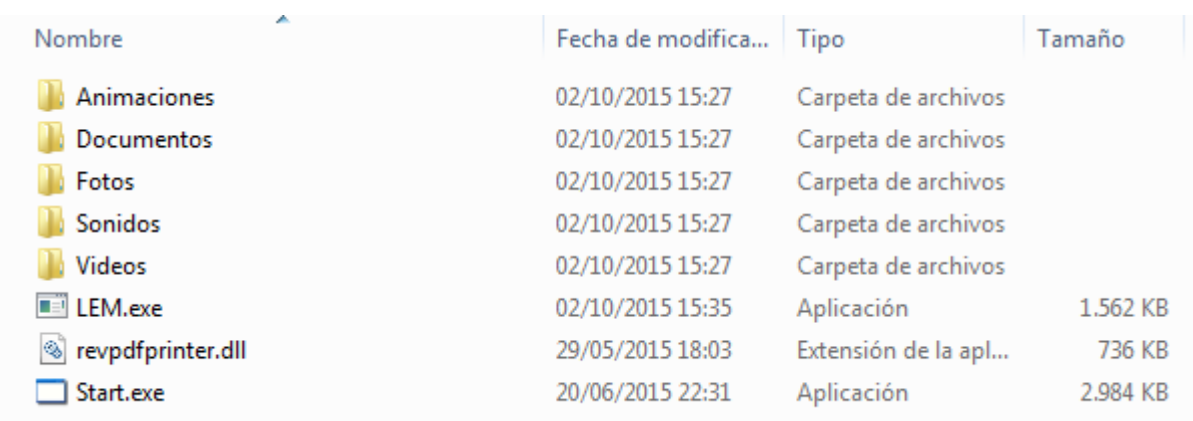

Fig. nº 6. *Estructura final de archivos y carpetas de un Libro Electrónico Multimedia*

*http://www.eticanet.org*

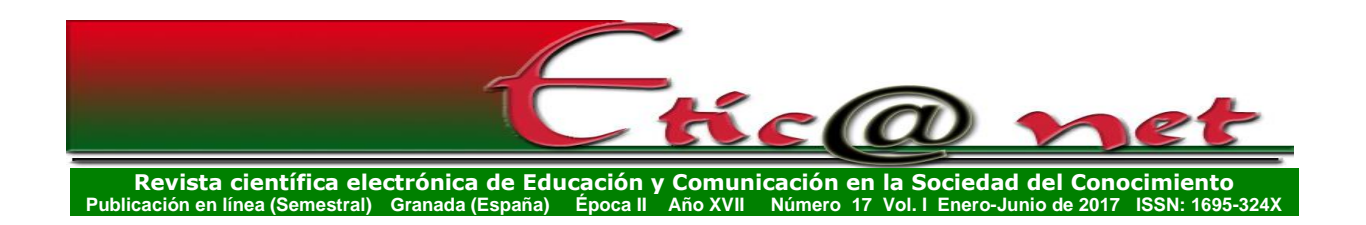

### **Discusión**

Como tendencia general, en la Educación Superior a nivel mundial se acostumbra a hacer mención a sólo dos modalidades de estudio y tal clasificación se hace en base al modo de asumir la relación estudianteprofesor durante el proceso de enseñanza- aprendizaje. Así se habla de enseñanza a distancia y la enseñanza presencial, sin embargo, en el caso de las universidades cubanas se asume la modalidad semipresencial.

Según el Diccionario de la Real Academia de la Lengua Española, semipresencial es una palabra compuesta, formada por el prefijo semi que significa medio o casi y el término presencial que quiere decir asistencia personal o estado de la persona que se encuentra delante de otras u otras o en el mismo sitio que ellas.

Para Guzmán. (2006), ésta es una modalidad de estudios diferente que incorpora lo mejor de los modelos de enseñanza-aprendizaje anteriores y los supera en tanto al estudiante se le asigna un rol, una posición o status en la organización educativa, que implica la responsabilidad de éste por formarse a sí mismo a partir de aquello que necesita aprender y, al mismo tiempo, mantenerse dispuesto a solicitar y recibir la ayuda de los tutores y profesores que lo asesoran y guían.

El Ministerio de Educación Superior de Cuba define la semipresencialidad como:

"*la modalidad pedagógica que posibilita el amplio acceso y la continuidad de estudios de todos los ciudadanos, a través de un proceso de formación integral, enfatizando más en los aspectos que el estudiante debe asumir por sí mismo; flexible y estructurado; en el que se combina el empleo intensivo de los medios de enseñanza con las ayudas pedagógicas que brindan los profesores; adaptable a los requerimientos de éstos y a los recursos tecnológicos disponibles para llevarla a cabo"* (MES, 2006, p. 9)*.*

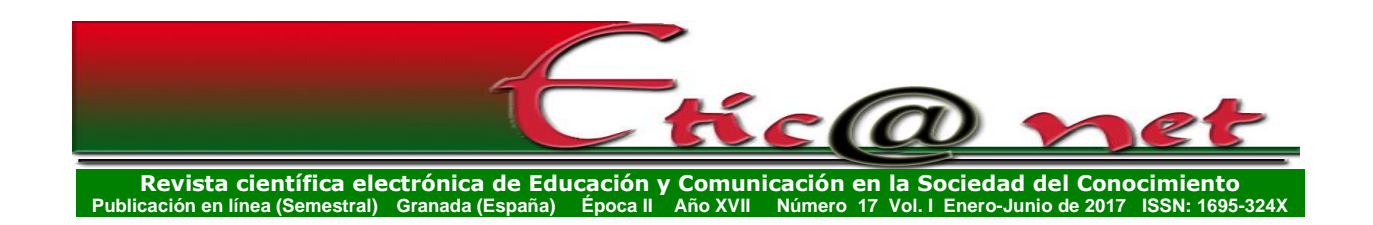

En esta definición, aparecen dos elementos que deben resaltarse. En primer lugar, que esta modalidad de estudio enfatiza más en aquellos aspectos del proceso de enseñanza-aprendizaje que el estudiante debe asumir por sí mismo. Dentro de este grupo de aspectos, sin dudas, se encuentran: la autopreparación, el estudio independiente, el autoaprendizaje y la independencia cognoscitiva; todos de una importancia trascendental para que el estudiante logre enfrentar, con efectividad, su proceso de formación sin la presencia del profesor. El segundo elemento está relacionado con el hecho de que dicha modalidad combina el empleo intensivo de los medios de enseñanza con las ayudas pedagógicas que brindan los profesores.

# *¿Cuáles son las ayudas pedagógicas que pueden proporcionar los medios didácticos en la semipresencialidad?*

En este sentido, podemos afirmar que resulta un reto para la semipresencialidad la selección, diseño o empleo de los medios, puesto que su función en esta modalidad no coincide con la de la modalidad presencial y no basta con extrapolar medios que han sido habían utilizados en los cursos presenciales a los semipresenciales, pues estos últimos deben ser portadores no solo del contenido de aprendizaje, sino también de la orientación didáctica que facilite la asimilación del mismo por parte de los estudiantes, en ausencia del profesor.

La modalidad semipresencial ha sido diseñada para ser aplicada en disímiles escenarios, por lo que a la hora de concebir los diferentes medios de enseñanza es necesario tener en cuenta su adaptabilidad a esa amplia gama de contextos. Sin dudas el incremento significativo de la matrícula en el caso de la modalidad de estudio semipresencial, alerta sobre la necesidad de búsqueda de otros tipos de materiales que puedan sustituir la función preponderante que hoy tiene el libro de texto en el proceso de enseñanzaaprendizaje.

Según Glasserman Morales y Ramírez Montoya (2014), el aprender a aprender mediante la distribución de aplicaciones educativas con dispositivos móviles es una alternativa que posibilita la integración de los diferentes escenarios de

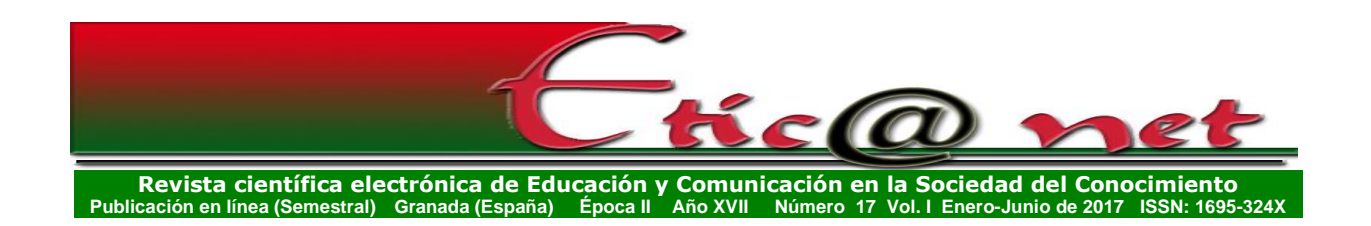

aprendizajes y el saber compartido, sin embargo, consideramos que en comunidades como Cuba que aún vive en condiciones de poca conectividad y acceso limitado, es difícil el acceso a estas herramientas de forma masiva, además por sus costos y la infraestructura disponible para las comunicaciones inalámbricas que es de escasa cobertura tecnológica.

En la actualidad son muchas las experiencias relacionadas con el uso del dispositivo portátil –conocido como *Smartphone* o teléfono inteligente– el que posee capacidades técnicas interesantes que han propiciado su aceptación, entre las que se pueden mencionar lo reducido de su tamaño, su carácter personal y, en especial, una gran conectividad que le permite acceder en todo momento y lugar a sitios de información y a redes sociales. Organista-Sandoval, Serrano-Santoyo, McAnally-Salas & Lavigne (2013).

En un estudio realizado por Lau, Chiu, Lo y See-to (2017), se investigaron las diferencias de las necesidades del usuario entre el primer ciclo de enseñanza y estudiantes de postgrado. La encuesta fue aplicada en línea con 140 usuarios de Biblioteca en una universidad japonesa, con el fin de proporcionar una base sólida para futuros estudios de m-learning, y encontraron que los estudiantes del primer ciclo y de postgrado no muestran diferencias significativas en la adopción de m-learning por los teléfonos inteligentes a pesar del hecho de que tienen diferentes patrones de aprendizaje.

Referido a este aspecto, muchos docentes desconocen las potencialidades del celular para cualquier modalidad educativa, y lo consideran un distractor educativo, sin embargo, el celular ofrece alternativas de uso en condiciones de movilidad del estudiante, y permite saltar las barreras existentes en cuanto a distancia y tiempo, además de favorecer la interacción social y el aprendizaje mediante redes sociales. Chávez Márquez, I. L., & Gutiérrez Diez, M. D. C. (2016).

Según Barragán, Martín & Peralta (2016), el celular dispone de un conjunto de dispositivos con capacidades tecnológicas diferentes, pero es de nuestro interés reflexionar sobre el teléfono inteligente o Smartphone, por procesar mejor la información y tener mayor conectividad que otro teléfono celular

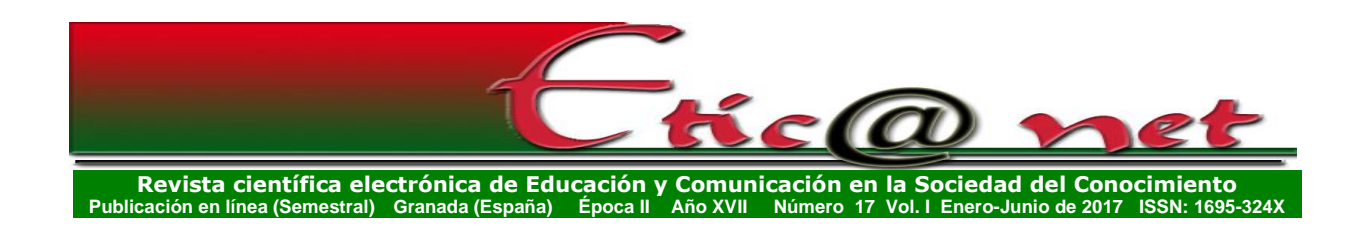

cualquiera, por lo que resulta interesante seguir reflexionando en sus potencialidades educativas en condiciones de semipresencialidad y las posibilidades de utilización del Smartphone en contextos de escasa conectividad.

Como respuesta a esta problemática hemos considerado como propuesta la utilización de la LEM.exe, a pesar de tener extensión.exe, en realidad conserva el formato nativo de LiveCode y es el que se utiliza para generar la versión para Androide.

El proceso para obtener la versión Androide, para móviles, dura solo 2 o tres minutos, en dependencia de la velocidad del procesador que se esté utilizando. La versión androide es una aplicación. apk, la cual incluye la carpeta Fotos. Las carpetas Videos, Animaciones, Sonidos y Documentos deberán ser copiadas en la tarjeta de almacenamiento externo (sdcard) de cada dispositivo donde se instale la aplicación.

## **CONCLUSIONES**

El Modelo de Libro Electrónico Multimedia propuesto permite integrar en un producto único todos los materiales digitales disponibles para el proceso de enseñanza aprendizaje de cualquier asignatura.

El hipertexto, como núcleo básico de información dentro del libro, permite una efectiva orientación didáctica a los estudiantes para facilitarle el auto aprendizaje y la realización del trabajo autónomo.

La posibilidad de reutilización de las plantillas de +Medios garantiza la actualización constante del sistema bibliográfico de cualquier asignatura mediante la generación de nuevas versiones de libros.

La herramienta de autor a partir de la cual se implementó la herramienta +Medios permite obtener la versión de Libro Electrónico Multimedia para el sistema operativo androide.

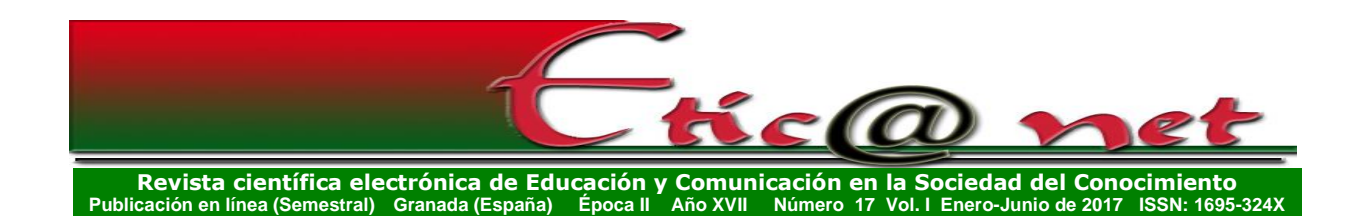

El desarrollo del aprendizaje autónomo no es espontáneo, su éxito depende de la dirección del mismo por parte del profesor, y de las posibilidades que este brinda para que el alumno asuma un papel activo con una implicación intelectual que demande orientarse en la tarea, reflexionar, valorar el conocimiento, indagar y crear sus propias estrategias de aprendizaje con apoyo de los materiales educativos digitales necesarias para su desempeño académico.

# **BIBLIOGRAFÍA**

- Barragán, A. C., Martín, A. S., & Peralta, A. L. (2016). Análisis del Smartphone como herramienta de apoyo en la formación académica de alumnos universitarios. *Pistas educativas, 38.*
- Chávez Márquez, I. L., & Gutiérrez Diez, M. D. C. (2016). Redes sociales como facilitadoras del aprendizaje de ciencias exactas en la educación superior.
- Glasserman Morales, L. D., & Ramírez Montoya, M. S. (2014). Procesos de formación en la producción y uso de recursos educativos abiertos y móviles: percepciones de autores y usuarios.
- Katz, R. L. (2013). Banda ancha, digitalización y desarrollo. En *Banda ancha en América Latina: más allá de la conectividad*. Santiago: CEPAL, 2013. LC/L. 3588. p. 107-130.
- Lau, K, P., Chiu, D, K, Ho, K, K., Lo, P, See-to, E, W. (2017). [Educational](http://www.sciencedirect.com/science/article/pii/S0099133316303287) Usage of Mobile [Devices:](http://www.sciencedirect.com/science/article/pii/S0099133316303287) Differences Between [Postgraduate](http://www.sciencedirect.com/science/article/pii/S0099133316303287) and [Undergraduate](http://www.sciencedirect.com/science/article/pii/S0099133316303287) Students. *The Journal of Academic [Librarianship](http://www.sciencedirect.com/science/journal/00991333)*. Abril.
- MES. (2009). *Estrategia específica de Tecnología Educativa*. Ministerio de Educación Superior. La Habana Cuba. En formato digital.
- Ortega, J. A. y Chacón, A. (Coords.) (2009). *Nuevas Tecnologías para la Educación en la Era Digital*. Madrid: Pirámide.
- Organista-Sandoval, J., Serrano-Santoyo, A., McAnally-Salas, L., & Lavigne, G. (2013). Apropiación y usos educativos del celular por estudiantes y docentes universitarios. *Revista electrónica de investigación educativa*, 15(3).

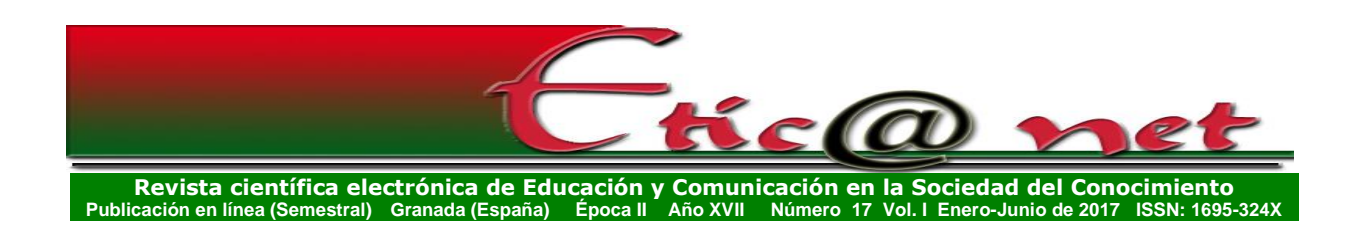

- Valdés, P. (2007). *Metodología para la elaboración de Libros Electrónicos Multimedia para el estudio independiente en condiciones de semipresencialidad*. Tesis de doctorado. Universidad de Las Tunas.
- Vélez Flores, M. A. (2017). Impacto de las tecnologías de información en la docencia en la Educación Superior= ICT impact at higher education teaching.

22